## **I CONVOCATORIA PARA LA REALIZACIÓN DE ACTIVIDADES DE FORMACIÓN DOCENTE DEL PROFESORADO PROPUESTAS POR LA COMUNIDAD UNIVERSITARIA DE LA UGR (PROGRAMA AFDP)**

## **ANEXO I**

## **I CONVOCATORIA PARA LA REALIZACIÓN DE ACTIVIDADES DE FORMACIÓN DOCENTE DEL PROFESORADO PROPUESTAS POR LA COMUNIDAD UNIVERSITARIA DE LA UGR (PROGRAMA AFDP)**

## **Solicitud para la realización de actividades de formación docente del profesorado**

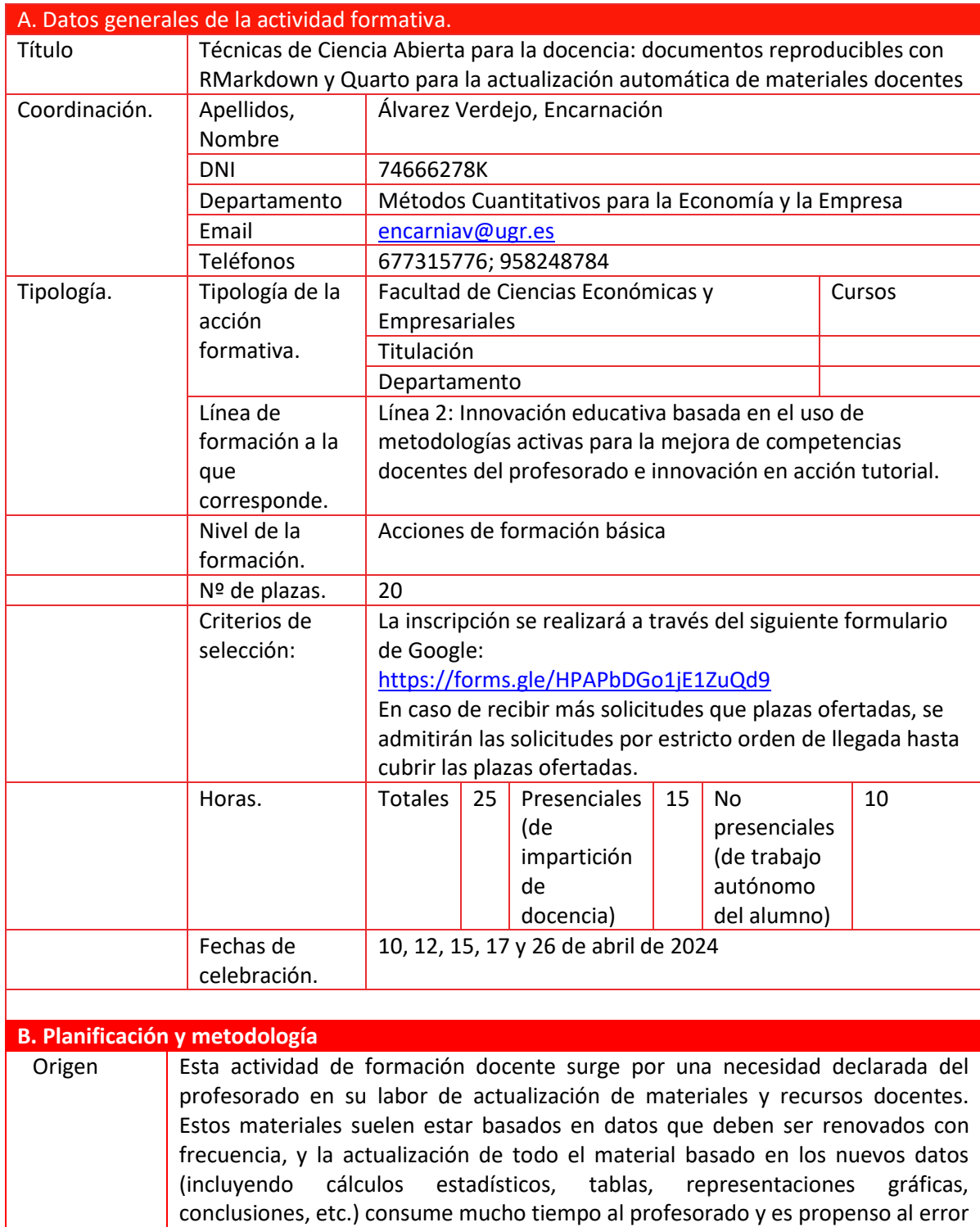

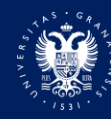

por la cantidad de material que se debe actualizar. Esto ocurre porque el procedimiento clásico para la actualización de materiales docentes se suele basar en los siguientes pasos:

- Paso 1. Redactar el material docente en un procesador (Word, LATEX, etc.);
- Paso 2. Realizar los cálculos estadísticos y/o representaciones gráficas en otro programa (R, Stata, SPSS, etc.);
- Paso 3. Insertar los gráficos y tablas en el documento de texto;
- Paso 4. Redactar las conclusiones en función de los resultados obtenidos.

Este proceso no permite la reproducibilidad en presencia de nuevos datos, es decir, el profesorado tiene que repetir los Pasos 2 – 4 cada vez que tenga nuevos datos, y lo cual puede ocurrir en cada curso académico como es el caso de datos económicos- empresariales que están en constante actualización. Este procedimiento clásico de actualización de materiales docentes tiene muchas desventajas. Por ejemplo, en muchas ocasiones el profesorado no puede reproducir los análisis estadísticos por no recordar los pasos seguidos para obtener una representación gráfica o un determinado cálculo, o no se recuerda la versión del fichero de datos utilizada o las transformaciones realizadas en los datos antes de realizar el análisis estadístico. Por tanto, este proceso de actualización consume mucho tiempo, es propenso al error, y puede llegar a desesperar al profesor si no consigue replicar los materiales docentes en presencia de nuevos datos.

La situación ideal cuando tenemos que actualizar materiales docentes basados en datos es usar una herramienta que permita la *actualización automática* de todos estos materiales (texto, gráficos, tablas y conclusiones), es decir, que permita la reproducibilidad del material docente de forma rápida, eficiente, y sin cometer errores.

Esta actividad de formación docente también tiene un carácter transversal, puesto que los conocimientos adquiridos por el estudiantado de este curso también se podrán aplicar de forma provechosa en sus labores de investigación, en caso de que también se base esta investigación en datos. En este sentido, destacamos que el actual contexto normativo de evaluación de méritos de investigación del profesorado universitario (LOSU, Ley de la Ciencia, etc.) se basa en la denominada *Ciencia Abierta*. Uno de los principales pilares de este concepto es la *reproducibilidad,* concepto que se pretende dotar al estudiantado a través de esta actividad de formación docente.

En definitiva, siguiendo la convocatoria, esta actividad de formación docente contribuye a *optimizar la competencia profesional del profesorado de esta universidad*, dotándolo de una herramienta útil para la actualización automática de materiales docentes. Esta actividad se ajusta a la línea temática 2 del Plan AcadamiaUGR, dado que se trata de una metodología activa para la mejora de las competencias docentes del profesorado y capacitar al profesorado en el ajuste de sus prácticas docentes a los requerimientos de la sociedad y universidad del siglo XXI. También se trata de una acción para diseñar, organizar, gestionar e implentar la docencia desde enfoques metodológicos activos, especialmente en cuanto al aprendizaje basado en problemas basados en datos que deben actualizarse con frecuencia. Sin duda, se trata de una acción que puede considerarse como una buena práctica docente que se recomienda integrar en la docencia habitual como un proceso continuado de mejora.

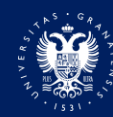

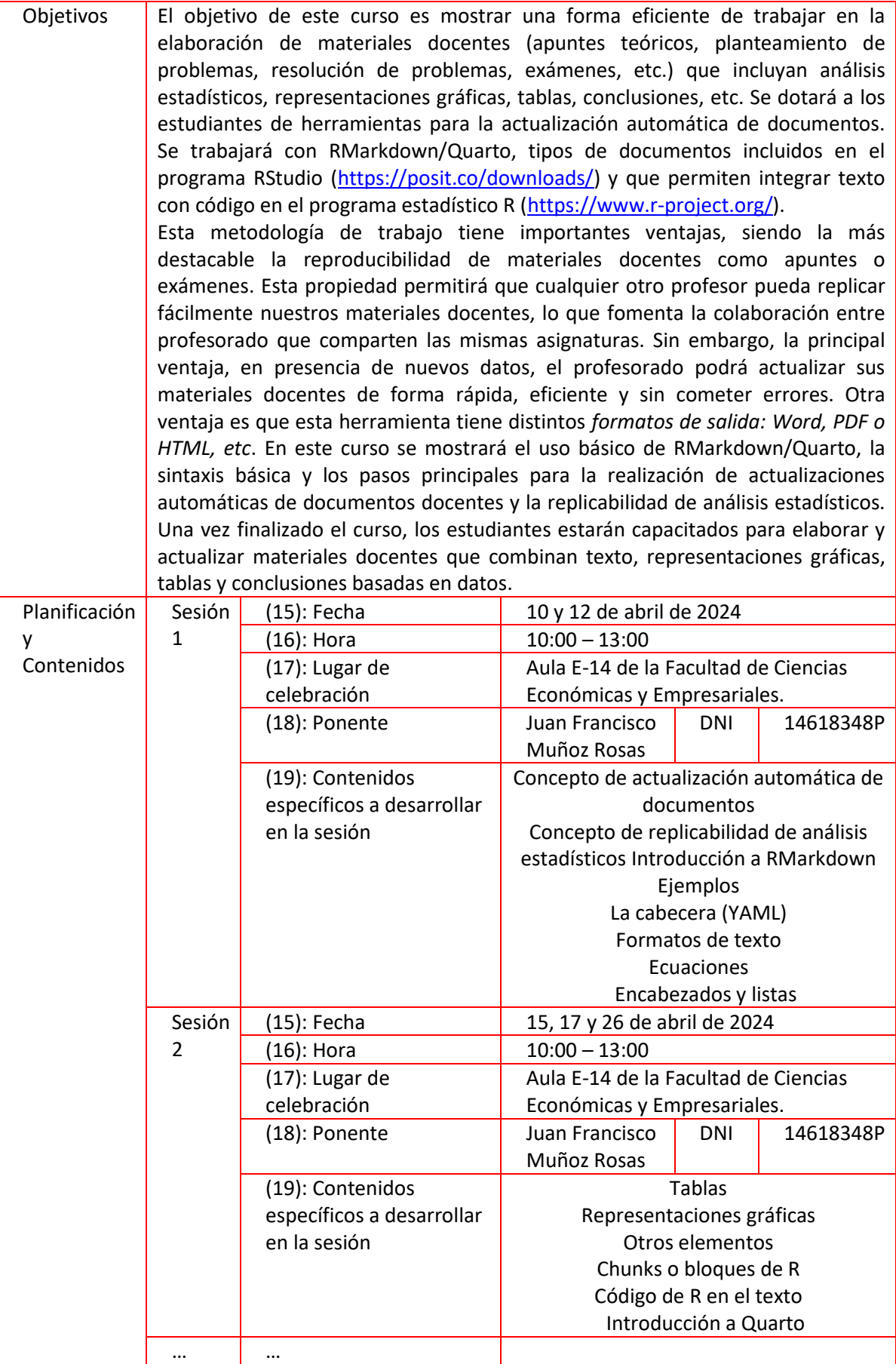